東京都立中央・城北職業能力開発センター赤羽校 4月募集

2024 働いているみなさんのためのキャリアアップ講習

CAD 製図(建築)(AutoCAD)【初級】

# **AutoCAD** を使い、建築用 CAD の操作を学ぶ講習会を実施いたします。

難易度:初級

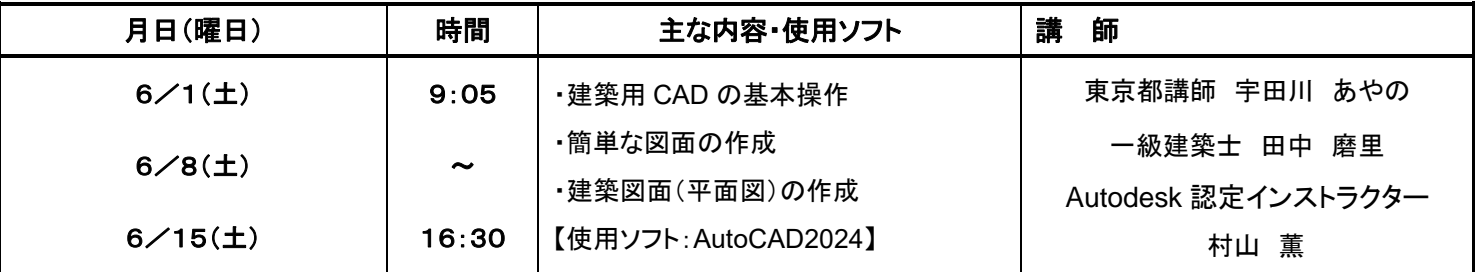

# 受 講 対 象 者

•主に中小企業で働いている都内在住・在勤の方で、建築関係の仕事に従事し、手書きによる図面作成とWindowsの基本 操作(文字入力、ファイルの保存、コピー等)ができる方

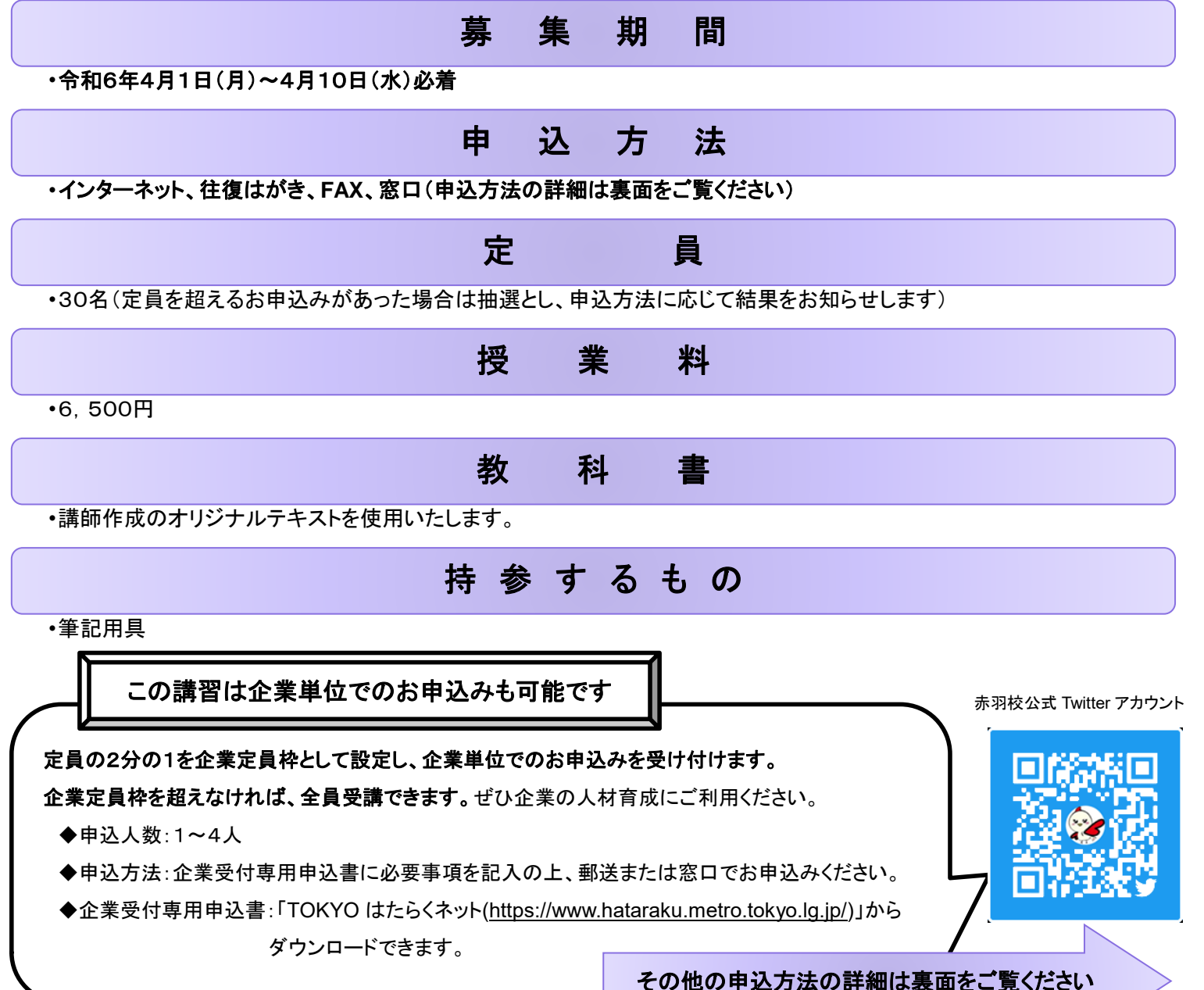

### インターネット申込

### 4月1日から10日までの期間に申込みできます。(1日のみ、午前9時から申込み可能です。)

① 「**TOKYO** はたらくネット」(**[https://www.hataraku.metro.tokyo.lg.jp/\)](https://www.hataraku.metro.tokyo.lg.jp/)**にアクセスしてください。

- ② 「キャリアアップ講習」のページを開き、下段にある「インターネット申込」をクリックしてください。
- ③ 「電子申請(画面入力)」をクリックし、ログインした後、画面の案内に従ってご希望の講習にお申込みください。

※初めてご利用の方は「東京電子自治体共同運営サービス**[\(http://www.shinsei.elg-front.jp/tokyo2/\)](http://www.shinsei.elg-front.jp/tokyo2/)**」で申請者 ID を取得してください。 ※インターネット申込の利用方法・不具合等に関するご質問は「電子申請サービスヘルプデスク(**0120-03-0664**)」にお問い合わせください。 (受付時間:8時30分~18時00分、土日祝日・12/29~1/3を除く)

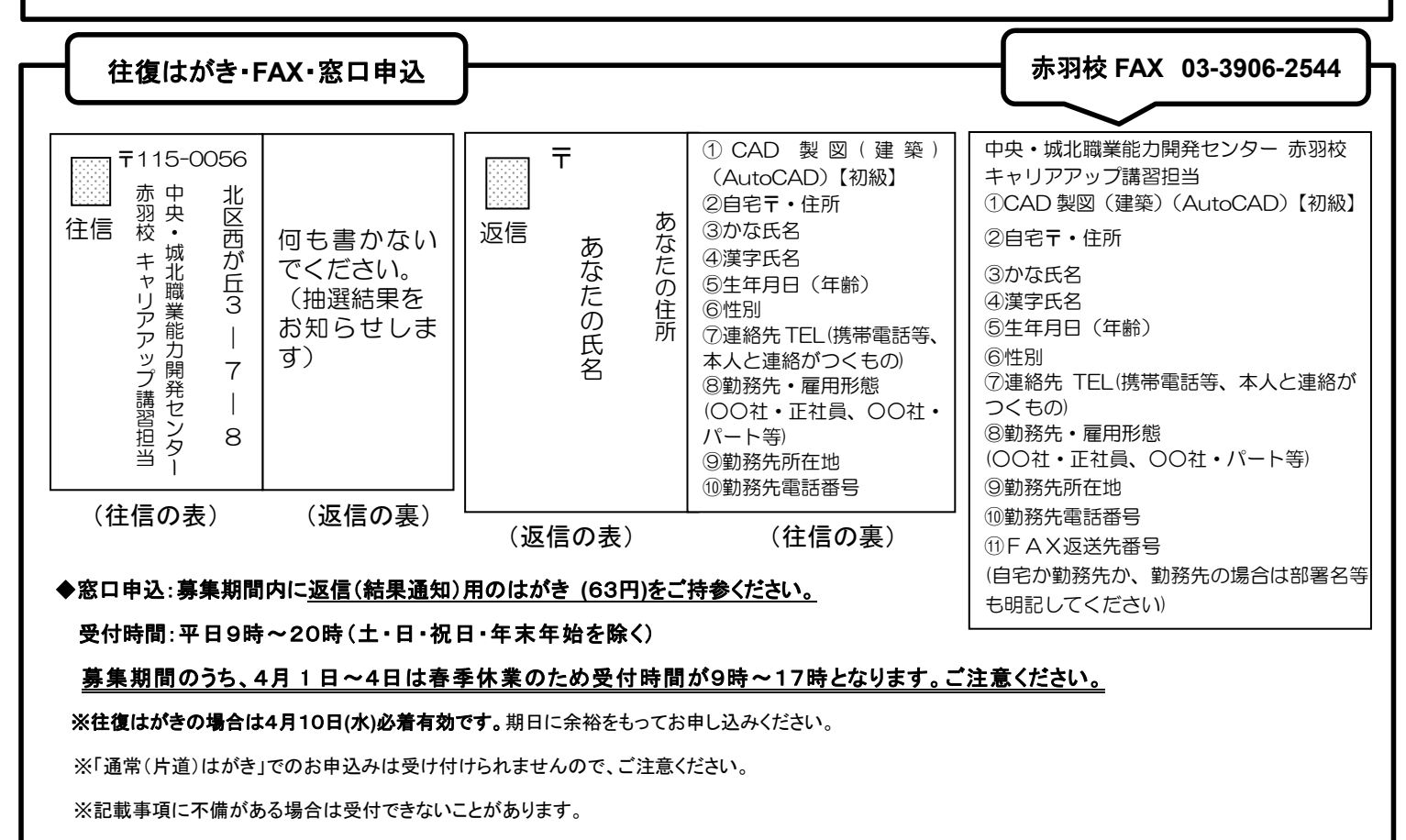

※郵便事情等による遅配、未着等の責任は負いかねますので、ご了承ください。

## 注意事項

 $\overline{\phantom{a}}$ I ١ ・お申込みは1講習につき1人1通のみ有効です。重複申込された場合、2通目以降は全て無効になります。

・お申込みの際にご記入いただく個人情報は、講習の実施事務以外には使用しません。

・当選者には封書を送付いたします。同封した納付書により授業料を金融機関等でお納めください。

・障害者手帳をお持ちの方、生活扶助受給の方、住民税非課税または均等割のみ課税世帯の方、激甚災害等により被災された方は授業料が免 除になる場合がございます。当選された場合はお支払い前にご相談ください。

### 中央・城北職業能力開発センター赤羽校 お問い合わせ・お申込み先

#### 〒115-0056 北区西が丘3-7-8

(TEL 03-3909-8333㈹/FAX 03-3906-2544)

◆受付時間◆ 平日9時~20時(土・日・祝日・年末年始を除く)

### ※募集期間のうち、4月1日~4日は受付時間が9時~17時です。

◆アクセス◆ ·JR 埼京線十条駅(北口)下車 徒歩15分

- ・都営地下鉄三田線 板橋本町駅(A2出口) 徒歩12分
- ・バス(JR 王子駅北口) 「赤羽駅西口行」乗車「西が丘三丁目」下車 徒歩2分

・バス(JR 赤羽駅西口) 「王子駅行」乗車「西が丘三丁目」下車 徒歩2分

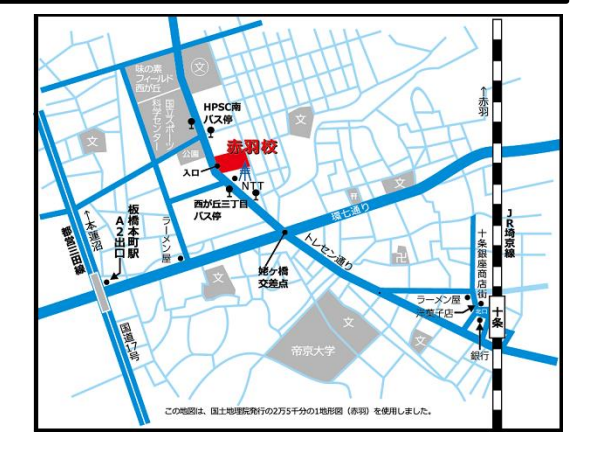